### Einführung in die Programmierung Vorlesungsteil 7 Felder und Strukturierung von Daten

PD Dr. Thomas Hinze

Brandenburgische Technische Universität Cottbus – Senftenberg Institut für Informatik, Informations- und Medientechnik

#### Wintersemester 2015/2016

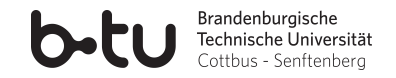

<span id="page-0-0"></span>

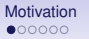

### Große Datenmengen sind häufig zu verarbeiten

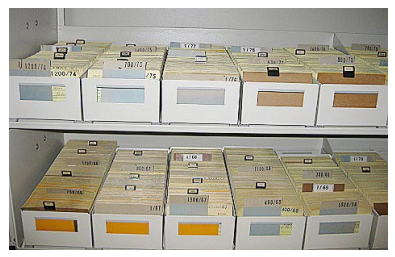

<span id="page-1-0"></span>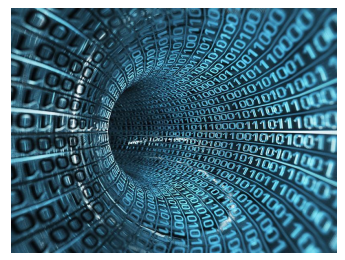

www.bund.de www.ingenieur.de

• Weltweites Datenvolumen verdoppelt sich etwa alle zwei Jahre<sup>∗</sup>

<sup>∗</sup>: Studie der UC Berkeley School of Information, 2013

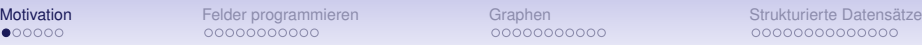

## Große Datenmengen sind häufig zu verarbeiten

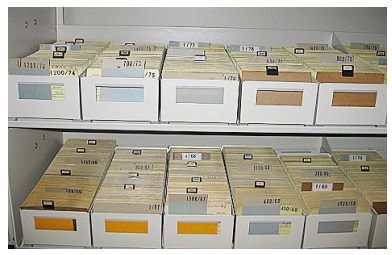

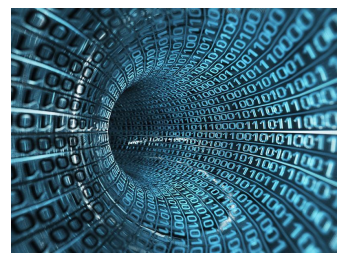

www.bund.de www.ingenieur.de

- Weltweites Datenvolumen verdoppelt sich etwa alle zwei Jahre<sup>∗</sup>
- Weltweiter Datenbestand auf gegenwärtig etwa  $5 \cdot 10^{21}$  Bytes (5 Zettabytes) geschätzt<sup>∗</sup>

<sup>∗</sup>: Studie der UC Berkeley School of Information, 2013

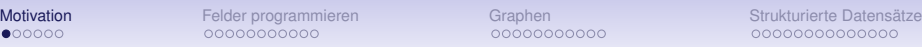

## Große Datenmengen sind häufig zu verarbeiten

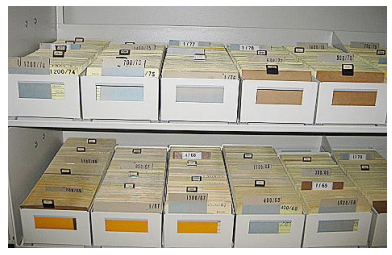

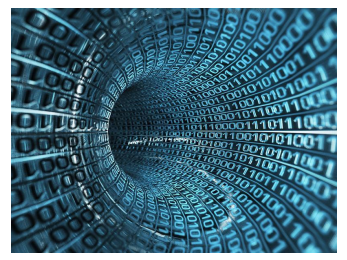

www.bund.de www.ingenieur.de

- Weltweites Datenvolumen verdoppelt sich etwa alle zwei Jahre<sup>∗</sup>
- Weltweiter Datenbestand auf gegenwärtig etwa  $5 \cdot 10^{21}$  Bytes (5 Zettabytes) geschätzt<sup>∗</sup>
- Speicherkapazität des gesunden menschlichen Gehirns bei etwa 10<sup>15</sup> Bytes (15 Petabytes) vermutet

<sup>∗</sup>: Studie der UC Berkeley School of Information, 2013

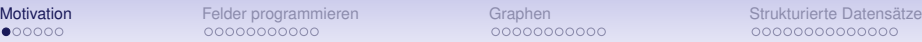

## Große Datenmengen sind häufig zu verarbeiten

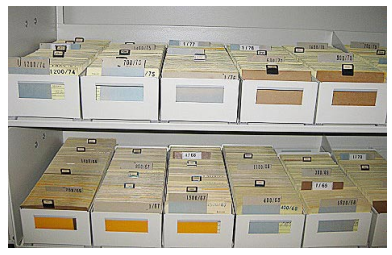

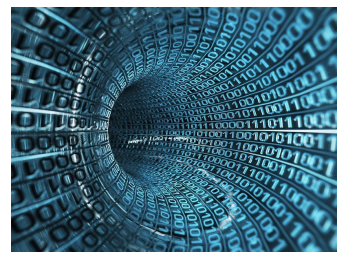

www.bund.de www.ingenieur.de

- Weltweites Datenvolumen verdoppelt sich etwa alle zwei Jahre<sup>∗</sup>
- Weltweiter Datenbestand auf gegenwärtig etwa  $5 \cdot 10^{21}$  Bytes (5 Zettabytes) geschätzt<sup>∗</sup>
- Speicherkapazität des gesunden menschlichen Gehirns bei etwa 10<sup>15</sup> Bytes (15 Petabytes) vermutet
- *Big Data* als vielversprechendes Forschungsgebiet
- <sup>∗</sup>: Studie der UC Berkeley School of Information, 2013

Umfangreiche Datenmengen effizient verarbeiten

Angenommen, Sie haben 12 Messwerte

- **4.31, 4.72, 4.49, 4.18, 4.07, 4.13,**
- **4.56, 4.38, 4.71, 4.52, 4.64, 4.45**

und wollen daraus den Durchschnitt (arithmetisches Mittel) berechnen.

**[Motivation](#page-1-0) F**elder programmieren [Graphen](#page-37-0) Graphen [Strukturierte Datensätze](#page-50-0)<br>Cooperation Graphen Strukturierte Datensätze

Umfangreiche Datenmengen effizient verarbeiten

Angenommen, Sie haben 12 Messwerte

**4.31, 4.72, 4.49, 4.18, 4.07, 4.13,**

**4.56, 4.38, 4.71, 4.52, 4.64, 4.45**

und wollen daraus den Durchschnitt (arithmetisches Mittel) berechnen.

• Allein durch Nutzung elementarer Datentypen müssten wir dafür 12 *verschiedene Variablen* anlegen.

Umfangreiche Datenmengen effizient verarbeiten

Angenommen, Sie haben 12 Messwerte

**4.31, 4.72, 4.49, 4.18, 4.07, 4.13, 4.56, 4.38, 4.71, 4.52, 4.64, 4.45**

und wollen daraus den Durchschnitt (arithmetisches Mittel) berechnen.

- Allein durch Nutzung elementarer Datentypen müssten wir dafür 12 *verschiedene Variablen* anlegen.
- Die Implementierung der Formel zur Berechnung des Durchschnitts wäre *umständlich* hinzuschreiben.

Umfangreiche Datenmengen effizient verarbeiten

Angenommen, Sie haben 12 Messwerte

**4.31, 4.72, 4.49, 4.18, 4.07, 4.13, 4.56, 4.38, 4.71, 4.52, 4.64, 4.45**

und wollen daraus den Durchschnitt (arithmetisches Mittel) berechnen.

- Allein durch Nutzung elementarer Datentypen müssten wir dafür 12 *verschiedene Variablen* anlegen.
- Die Implementierung der Formel zur Berechnung des Durchschnitts wäre *umständlich* hinzuschreiben.
- Angenommen, es gäbe hin und wieder nur 11 oder vielleicht auch einmal 13 Messwerte. Wir müssten dann jedesmal *umfangreiche Änderungen im Quelltext* vornehmen, um auf diese Situationen reagieren zu können.

## Feld

Ein *Feld* (engl. *array*) gibt uns die Möglichkeit, eine beliebig große, aber bekannte Anzahl von Datenwerten über einen einheitlichen Bezeichner zu erfassen und auf jeden einzelnen dieser Datenwerte direkt lesend oder schreibend zuzugreifen.

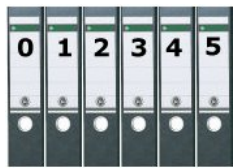

#### Ein Datensatz fasst Einzeldaten zu Einheit zusammen

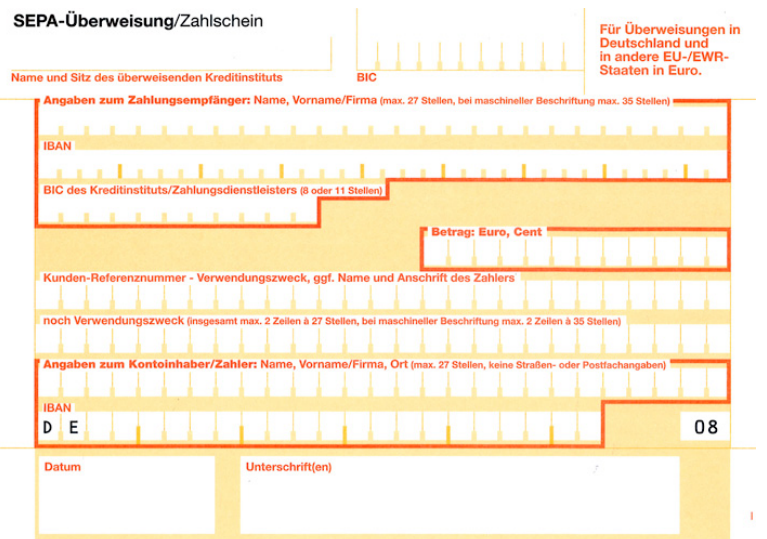

#### Datensatz

Ein *Datensatz* (engl. *record*) gibt uns die Möglichkeit, mehrere zusammengehörende Einzeldatenwerte beliebiger Typen im Sinne einer Karteikarte oder eines Formulars zu bündeln und als gemeinsames Datenpaket zu behandeln. Dies vereinfacht programmiertechnisch die Übergabe zwischen Funktionen und erleichtert die Prüfung auf Vollständigkeit der Einzeldatenwerte.

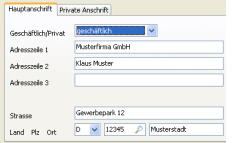

#### [Motivation](#page-1-0) [Felder programmieren](#page-13-0) [Graphen](#page-37-0) [Strukturierte Datensätze](#page-50-0) Vorlesung Einführung in die Programmierung mit C **1. Einführung und erste Schritte** . . . . . . . . . . . . . . . . . . . . . . . . . . . . . . . . . . . . . . . . . . . . . . . . . . . . . . . . .Installation C-Compiler, ein erstes Programm: HalloWelt, Blick in den Computer **2. Elementare Datentypen, Variablen, Arithmetik, Typecast** . . . . . . . . . . . . . . . . . . . . . . . . .. C als Taschenrechner nutzen, Tastatureingabe  $\rightarrow$  Formelberechnung  $\rightarrow$  Ausgabe **3. Imperative Kontrollstrukturen** . . . . . . . . . . . . . . . . . . . . . . . . . . . . . . . . . . . . . . . . . . . . . . . . . . . . . . . . . . . . . . . . . . . . . . . . . . . .Befehlsfolgen, Verzweigungen und Schleifen programmieren **4. Aussagenlogik in C** . . . . . . . . . . . . . . . . . . . . . . . . . . . . . . . . . . . . . . . . . . . . . . . . . . . . . . . . . . . . . . . . . . . . . . . . . . . . . . . . Schaltbelegungstabellen aufstellen, optimieren und implementieren **5. Funktionen selbst programmieren** . . . . . . . . . . . . . . . . . . . . . . . . . . . . . . . . . . . . . . . . . . . . . . . ... Funktionen als wiederverwendbare Werkzeuge, Werteübernahme und -rückgabe **6. Rekursion** . . . . . . . . . . . . . . . . . . . . . . . . . . . . . . . . . . . . . . . . . . . . . . . . . . . . . . . . . . . . . . . . . . . . . . . . .

- .... selbstaufrufende Funktionen als elegantes algorithmisches Beschreibungsmittel
- **7. Felder und Strukturierung von Daten**. . . . . . . . . . . . . . . . . . . . . . . . . . . . . . . . . . . . . . . . . . . . . . . . . effizientes Handling größerer Datenmengen und Beschreibung von Datensätzen
- **8. Sortieren** . . . . . . . . . . . . . . . . . . . . . . . . . . . . . . . . . . . . . . . . . . . . . . . . . . . . . . . . . . . . . . . . . . . . . . . . . . . . . . . . . . . klassische Sortierverfahren im Überblick, Laufzeit und Speicherplatzbedarf
- **9. Zeiger, Zeichenketten und Dateiarbeit**. . . . . . . . . . . . . . . . . . . . . . . . . . . . . . . . . . . . . . . . . . . . . . . . . . . . . . . . . Texte analysieren, ver- und entschlüsseln, Dateien lesen und schreiben **10. Dynamische Datenstruktur "Lineare Liste"** . . . . . . . . . . . . . . . . . . . . . . . . . . . . . . . . . . . . .

. . . . . . . . . . . . . . . . . . . . . . . . . . . . . . . . . . . . . . unsere selbstprogrammierte kleine Datenbank

#### **11. Ausblick und weiterführende Konzepte** . . . . . . . . . . . . . . . . . . . . . . . . . . . . . . . . . . . . . . . . [Einführung in die Programmierung](#page-0-0)

#### Eindimensionales Feld anlegen und initialisieren

(messwertfeld.c)

```
#include <stdio.h>
#define N 12 //Anzahl Messwerte
int main(void)
  float messwert[N] = { 4.31, 4.72, 4.49, 4.18, 4.07, 4.13,
                           4.56, 4.38, 4.71, 4.52, 4.64, 4.45 };
  int i:
                                                                  4.31
                                                                  4.72
  for (i = 0: i < N: i++)\overline{2}4.49
                                                              3
                                                                  4.18
    printf("%2d %.2f\n", i, messwert[i]);
                                                             \overline{4}4.07
                                                             5
                                                                  4.13
  return 0:
                                                             6
                                                                  4.56
                                                              \overline{7}4.38
                                                             8
                                                                  4.71
                                                             9
                                                                  4.52
                                                             10
                                                                  4.64
```
[Einführung in die Programmierung](#page-0-0) Thomas Hinze

<span id="page-13-0"></span>

11

4.45

#### Arithmetisches Mittel aus den Messwerten berechnen

(messwertfeld-durchschnitt.c)

```
#include <stdio.h>
#define N 12 //Anzahl Messwerte
int main(void)
ſ
  float messwert[N] = { 4.31, 4.72, 4.49, 4.18, 4.07, 4.13,
                        4.56, 4.38, 4.71, 4.52, 4.64, 4.45 };
 int i;
  float summe = 0.0:
  for (i = 0: i < N: i++)summe = summe + messagert[i];printf("Durchschnitt der Messwerte: %f\n", summe / N);
  return 0:
```
#### Durchschnitt der Messwerte: 4.430000

#### Maximalen Messwert bestimmen

(messwertfeld-maximum.c)

```
#include stdio.h>
```

```
#define N 12 //Anzahl Messwerte
int main(void)
ſ
  float messwert[N] = { 4.31, 4.72, 4.49, 4.18, 4.07, 4.13,
                       4.56, 4.38, 4.71, 4.52, 4.64, 4.45 };
 int i:
  float max = messwert[0];
 for (i = 1: i < N: i++)if (max < messwert[i])
     max = messwert[i];printf("Groesster Messwert: %.2f\n", max);
  return 0:
             Groesster Messwert: 4.72
```
#### Begriff Feld in der Programmierung

### Begriff Feld in der Programmierung

Ein **Feld** (engl. array) bezeichnet in der Programmierung eine *Zusammenfassung von Speicherplätzen* (Variablenwerten) *gleichen Typs*, die über einen oder mehrere *Indizes* angesprochen werden können.

• Die lückenlose Nummerierung der Feldelemente heißt *Index* (Plural: Indizes) und beginnt immer bei 0.

#### Begriff Feld in der Programmierung

- Die lückenlose Nummerierung der Feldelemente heißt *Index* (Plural: Indizes) und beginnt immer bei 0.
- Der Index ist immer vom Ganzzahltyp und wird in eckige Klammern **[...]** geschrieben.

#### Begriff Feld in der Programmierung

- Die lückenlose Nummerierung der Feldelemente heißt *Index* (Plural: Indizes) und beginnt immer bei 0.
- Der Index ist immer vom Ganzzahltyp und wird in eckige Klammern **[...]** geschrieben.
- Ein Feld lässt sich durch fortlaufend durchnummerierte Schubfächer veranschaulichen.

#### Begriff Feld in der Programmierung

- Die lückenlose Nummerierung der Feldelemente heißt *Index* (Plural: Indizes) und beginnt immer bei 0.
- Der Index ist immer vom Ganzzahltyp und wird in eckige Klammern **[...]** geschrieben.
- Ein Feld lässt sich durch fortlaufend durchnummerierte Schubfächer veranschaulichen.
- Mathematische Vorbilder für Felder sind *Vektoren*, *endliche Zahlenfolgen* und *Matrizen*.

### Begriff Feld in der Programmierung

- Die lückenlose Nummerierung der Feldelemente heißt *Index* (Plural: Indizes) und beginnt immer bei 0.
- Der Index ist immer vom Ganzzahltyp und wird in eckige Klammern **[...]** geschrieben.
- Ein Feld lässt sich durch fortlaufend durchnummerierte Schubfächer veranschaulichen.
- Mathematische Vorbilder für Felder sind *Vektoren*, *endliche Zahlenfolgen* und *Matrizen*.
- Die Anzahl Feldelemente muss in C bereits beim Compilieren bekannt sein.

# Feldelemente per Direktzugriff mit Werten belegen

(quadratzahlen.c)

```
#include <stdio.h>
#define N 11 //Anzahl Feldelemente. Index: 0 ... N-1
int main(void)
  long quadratzahlen[N]: //Speicherplatz fuer Feld ausfassen
  int i:
  for (i = 0: i < N: i++)quadratzahlen[i] = i * i; //Feldelemente mit Werten belegen
                                                                     \boldsymbol{\Theta}0
  for (i = 0; i < N; i++)1
                                                                           1
                                                                     \overline{2}4
    printf("%2d %2ld\n", i, quadratzahlen[i]);
                                                                     \overline{\mathbf{3}}9
                                                                     \overline{4}16
  return 0:
                                                                     5
                                                                         25
                                                                     6
                                                                         36
                                                                         49
```
[Einführung in die Programmierung](#page-0-0) Thomas Hinze

8 64 9 81 100

## Feld an eine Funktion übergeben

(quadratzahlen2.c)

```
#include <stdio.h>
```

```
#define N 11 //Anzahl Feldelemente. Index: 0 ... N-1
void ausgabe(long feld[]) //operiert im Speicherbereich des Feldes quadratzahlen
 int k:
 for (k = 0: k < N: k++)printf("%2d %2ld\n", k, feld[k]);
  return:
int main(void)
  long quadratzahlen[N]: //Speicherplatz fuer Feld ausfassen
 int i;
  for (i = 0; i < N; i++)quadratzahlen[i] = i * i; //Feldelemente mit Werten belegen
  ausgabe(quadratzahlen); //Anfangsadresse des Feldes wird uebergeben
 return 0:
```
*Anfangsadresse* des Feldes übergeben. Feldelemente werden **nicht** kopiert.

## Feld an eine Funktion übergeben

(quadratzahlen3.c)

```
#include <stdio.h>
```

```
#define N 11 //Anzahl Feldelemente. Index: 0 ... N-1
void ausgabe(long *feld) //operiert im Speicherbereich des Feldes quadratzahlen
  int k:
  for (k = 0; k < N; k++)printf("%2d %2ld\n", k. feld[k]);
  return;
int main(void)
  long quadratzahlen[N]; //Speicherplatz fuer Feld ausfassen
  int i:
  for (i = 0; i < N; i++)quadratzahlen[i] = i * i: //Feldelemente mit Werten belegen
  ausgabe(quadratzahlen); //Anfangsadresse des Feldes wird uebergeben
  return 0:
```
#### **feld[]** als Übergabeparameter ist bedeutungsgleich mit **\*feld**

## Feld als zusammenhängender Speicherbereich

(quadratzahlen4.c)

```
#include <stdio.h>
#define N 11 //Anzahl Feldelemente. Index: 0 ... N-1
void ausgabe(long *feld) //operiert im Speicherbereich des Feldes quadratzahlen
  int k:
  for (k = 0: k < N: k++)printf("%2d %2ld\n", k, *(feld+k)); // +k erhoeht Adresse um k Feldelemente
  return:
int main(void)
  long quadratzahlen[N]; //Speicherplatz fuer Feld ausfassen
  int i:
  for (i = 0: i < N: i++)quadratzahlen[i] = i * i; //Feldelemente mit Werten belegen
  ausgabe(quadratzahlen); //Anfangsadresse des Feldes wird uebergeben
  return 0:
```
Notation **feld[k]** ist bedeutungsgleich mit Adressrechnung **\*(feld+k)** [Einführung in die Programmierung](#page-0-0) Thomas Hinze

#### Zweidimensionales Feld anlegen, befüllen, übergeben

(kleines1x1.c) – Kleines Einmaleins, Zeilen i: 0 . . . 10, Spalten k: 0 . . . 15

```
#include <stdio.h>
#define ZFTLFN 11
#define SPALTEN 16
void ausgabe(long zahlentabelle[ZEILEN][SPALTEN])
  int i, k;
  for (i = 0; i < ZEILEN; i++)for (k = 0: k < SPALTEN: k++)
      printf("%3ld ", zahlentabelle[i][k]);
    print(f("n"):
int main(void)
  long produkte[ZEILEN][SPALTEN];
  int i. k:
  for (i = 0: i < ZEILEN: i++)for (k = 0; k < SPALTEN; k++)
      producter[i][k] = i * k;ausgabe(produkte);
  return 0:
```
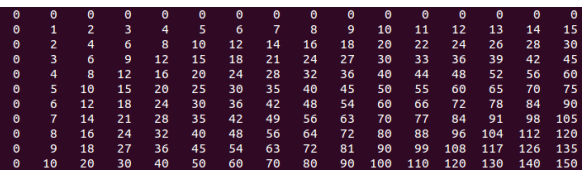

Feld entspricht Matrix oder

Tabelle aus Spalten und Zellen

## Speicherplatzbedarf bestimmen mit sizeof

```
#include estdio.h#define ZETLEN 11
HOOFING CONLTEN 16
int main(void)
                                                                       eines Wertes der Variablen i:
                                                                                                       1 Bytes
  long produkte[ZEILEN][SPALTEN];
                                                          Speicherbedarf eines Wertes vom Typ long:
                                                                                                       4 Bytes
  unsigned char i. k:
                                                            icherbedarf des long-Feldes produkte:
                                                                                                     704 Bytes
  for (i = 0: i < ZEILEN: i++)€
    for (k = 0: k < SPALTEN: k++)
      producter[i][k] = i * kprintf("Speicherbedarf eines Wertes der Variablen i: %3u Bytes\n", sizeof(i));
                                                                                        11 1 Byte
                                                     %3d Bytes\n", sizeof(long)); // 4 Bytes
  printf("Speicherbedarf eines Wertes vom Typ long:
  printf("Speicherbedarf des long-Feldes produkte:
                                                       %3d Bytes\n", sizeof(produkte)); // 704 = 4 * 16 * 11 Bytes
  return 0:
```
#### • **sizeof** ist ein Schlüsselwort

- dient zur Bestimmung des Speicherplatzbedarfs von Variablen oder Typen. Variablen- oder Typname in runden Klammern übergeben
- liefert im Ergebnis den Wert in *Bytes*

## Eigenschaften jedes Feldes

• Alle Feldelemente besitzen den *gleichen Datentyp*.

## Eigenschaften jedes Feldes

• Alle Feldelemente besitzen den *gleichen Datentyp*.

• Die *Größe* des Feldes (Anzahl Elemente und Dimensionierung) muss in C bereits *beim Compilieren feststehen*.

- Alle Feldelemente besitzen den *gleichen Datentyp*.
- Die *Größe* des Feldes (Anzahl Elemente und Dimensionierung) muss in C bereits *beim Compilieren feststehen*.
- Jeder *Feldindex* beginnt bei 0.

- Alle Feldelemente besitzen den *gleichen Datentyp*.
- Die *Größe* des Feldes (Anzahl Elemente und Dimensionierung) muss in C bereits *beim Compilieren feststehen*.
- Jeder *Feldindex* beginnt bei 0.
- Über den Feldindex besteht direkter *wahlfreier Zugriff* auf jedes Feldelement.

- Alle Feldelemente besitzen den *gleichen Datentyp*.
- Die *Größe* des Feldes (Anzahl Elemente und Dimensionierung) muss in C bereits *beim Compilieren feststehen*.
- Jeder *Feldindex* beginnt bei 0.
- Über den Feldindex besteht direkter *wahlfreier Zugriff* auf jedes Feldelement.
- Der Feldindex ist immer von einem Ganzzahltyp und wird stets in eckige Klammern **[...]** geschrieben.

- Alle Feldelemente besitzen den *gleichen Datentyp*.
- Die *Größe* des Feldes (Anzahl Elemente und Dimensionierung) muss in C bereits *beim Compilieren feststehen*.
- Jeder *Feldindex* beginnt bei 0.
- Über den Feldindex besteht direkter *wahlfreier Zugriff* auf jedes Feldelement.
- Der Feldindex ist immer von einem Ganzzahltyp und wird stets in eckige Klammern **[...]** geschrieben.
- Ein Feld darf beliebig, aber endlich viele *Dimensionen* haben (mehr als vier Dimensionen aber sehr selten).

- Alle Feldelemente besitzen den *gleichen Datentyp*.
- Die *Größe* des Feldes (Anzahl Elemente und Dimensionierung) muss in C bereits *beim Compilieren feststehen*.
- Jeder *Feldindex* beginnt bei 0.
- Über den Feldindex besteht direkter *wahlfreier Zugriff* auf jedes Feldelement.
- Der Feldindex ist immer von einem Ganzzahltyp und wird stets in eckige Klammern **[...]** geschrieben.
- Ein Feld darf beliebig, aber endlich viele *Dimensionen* haben (mehr als vier Dimensionen aber sehr selten).
- Die Elemente eines Feldes sind im Speicher *unmittelbar aufeinanderfolgend* abgelegt.

- Alle Feldelemente besitzen den *gleichen Datentyp*.
- Die *Größe* des Feldes (Anzahl Elemente und Dimensionierung) muss in C bereits *beim Compilieren feststehen*.
- Jeder *Feldindex* beginnt bei 0.
- Über den Feldindex besteht direkter *wahlfreier Zugriff* auf jedes Feldelement.
- Der Feldindex ist immer von einem Ganzzahltyp und wird stets in eckige Klammern **[...]** geschrieben.
- Ein Feld darf beliebig, aber endlich viele *Dimensionen* haben (mehr als vier Dimensionen aber sehr selten).
- Die Elemente eines Feldes sind im Speicher *unmittelbar aufeinanderfolgend* abgelegt.
- Der gewählte *Feldname* verkörpert in C die *Anfangsadresse*, ab der das Feld abgespeichert ist.

## Eigenschaften jedes Feldes

- Alle Feldelemente besitzen den *gleichen Datentyp*.
- Die *Größe* des Feldes (Anzahl Elemente und Dimensionierung) muss in C bereits *beim Compilieren feststehen*.
- Jeder *Feldindex* beginnt bei 0.
- Über den Feldindex besteht direkter *wahlfreier Zugriff* auf jedes Feldelement.
- Der Feldindex ist immer von einem Ganzzahltyp und wird stets in eckige Klammern **[...]** geschrieben.
- Ein Feld darf beliebig, aber endlich viele *Dimensionen* haben (mehr als vier Dimensionen aber sehr selten).
- Die Elemente eines Feldes sind im Speicher *unmittelbar aufeinanderfolgend* abgelegt.
- Der gewählte *Feldname* verkörpert in C die *Anfangsadresse*, ab der das Feld abgespeichert ist.
- Bei *Parameterübergaben* wird ein Feld nicht elementweise kopiert, sondern seine *Anfangsadresse weitergegeben*.

#### Netzwerk-Strukturen im Computer erfassen

#### Beispiel: Stadtplan Cottbus

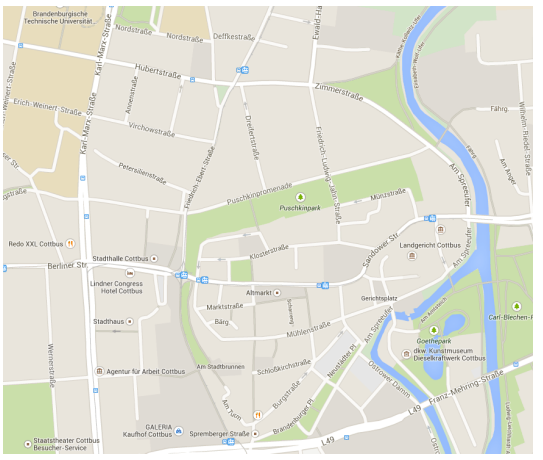

<span id="page-37-0"></span>Quelle: Google Maps

#### =⇒ Kürzesten Weg von *A* nach *B* finden

#### Netzwerk-Strukturen im Computer erfassen

#### Beispiel: Liniennetzplan Tram/Bus in Cottbus

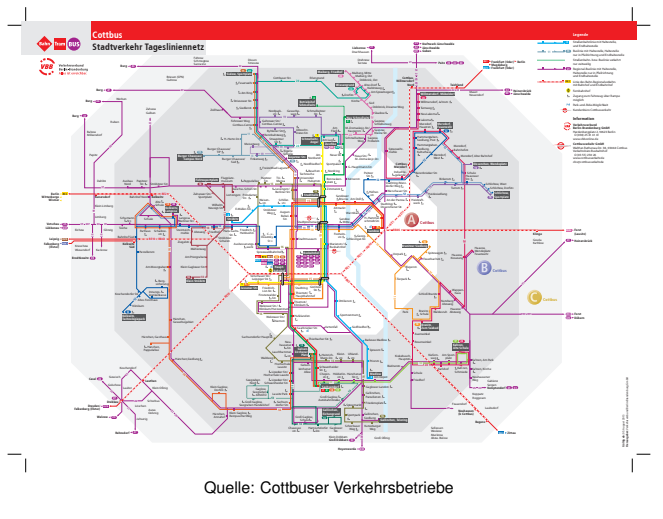

 $\implies$  Schnellste Verbindung von *A* nach *B* finden

#### Netzwerk-Strukturen im Computer erfassen

#### Beispiel: Freundschaftsverbindungen bei facebook

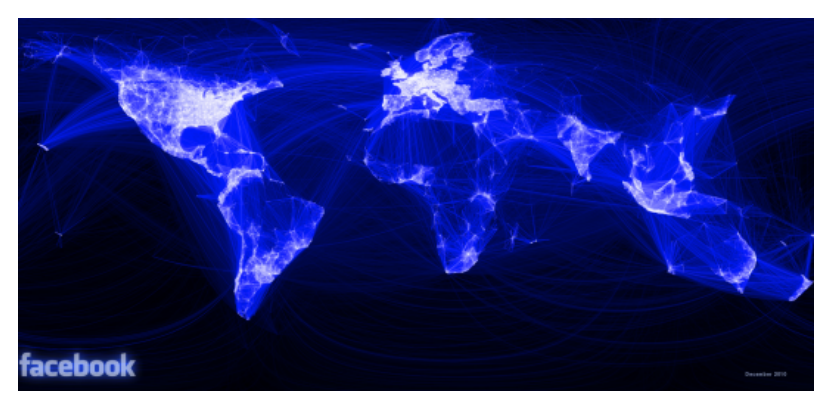

Quelle: facebook.com

"Über maximal 6 Personen sind zwei beliebige facebook-Nutzer weltweit miteinander verbunden."

#### Netzwerk-Strukturen im Computer erfassen

#### Beispiel: Chemieanlage mit Rohrleitungsnetzwerk

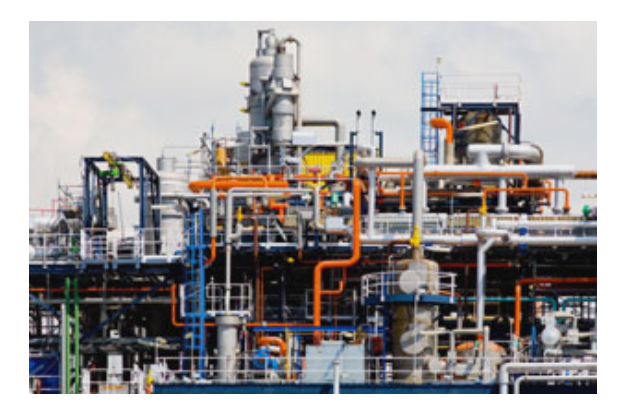

 $\implies$  Optimalen Durchfluss in der Gesamtanlage steuern, wenn eine Rohrleitung zur Reinigung abgeschaltet ist

#### Netzwerk als Graph abstrakt beschreiben

Ein **gerichteter Graph** ist ein Netzwerk aus *Knoten* und *Kanten*, wobei jede Kante von einem Startknoten zu einem Zielknoten führt und eine *Kantenbewertung* (z.B. Entfernung) tragen kann.

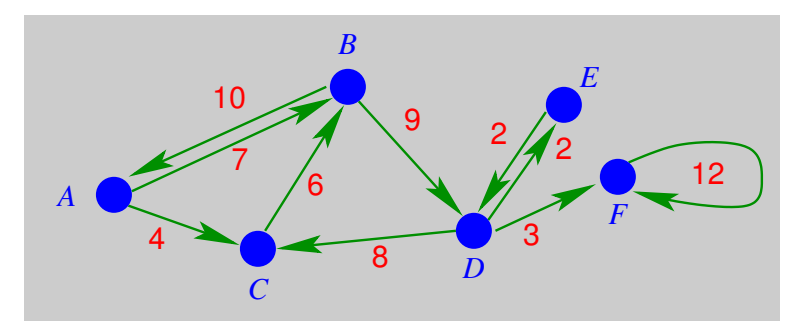

#### Graph durch Knoten- und Kantenmenge darstellen

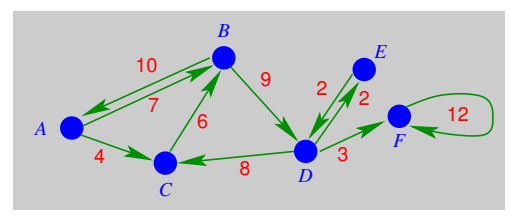

*V*: Knotenmenge, *E*: Kantenmenge

- $G = (V, E)$  mit  $E \subset V \times V$
- $V = \{A, B, C, D, E, F\}$

$$
E = \{(A, B), (A, C), (B, A), (B, D), (C, B), (D, C), (D, E), (D, F), (E, D), (F, F)\}
$$

Kantenbewertungsfunktion  $f : E \longrightarrow \mathbb{R}$  $f(A, B) = 7$   $f(A, C) =$  $f(B, A) = 10$   $f(B, D) = 9$ ...  $f(F, F) = 12$ 

#### Graph durch Knoten- und Kantenmenge darstellen

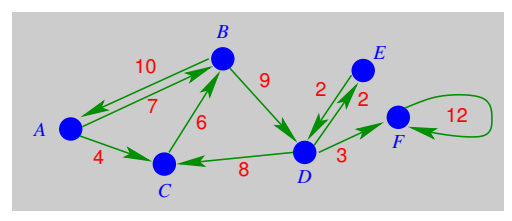

*V*: Knotenmenge, *E*: Kantenmenge

- $G = (V, E)$  mit  $E \subset V \times V$
- $V = \{A, B, C, D, E, F\}$

$$
E = \{(A, B), (A, C), (B, A), (B, D), (C, B), (D, C), (D, E), (D, F), (E, D), (F, F)\}
$$

Kantenbewertungsfunktion  $f : E \longrightarrow \mathbb{R}$  $f(A, B) = 7$   $f(A, C)$  $f(B, A) = 10$   $f(B, D) = 9$ ...  $f(F, F) = 12$  Graph als Matrix (zweidimensionales Feld)

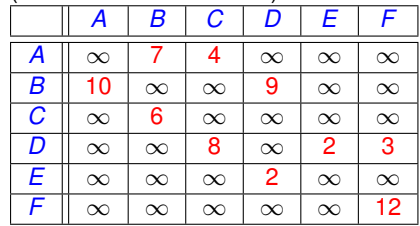

#### Im deutschen Flugnetz gut angebundene Flughäfen

12 Flughäfen mit jeweils mehr als einem innerdeutschen Linienziel

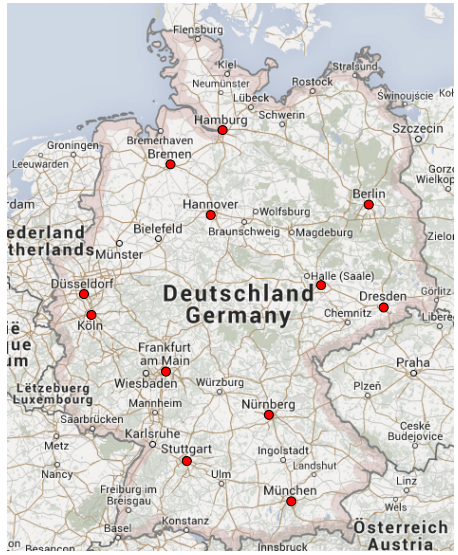

[Einführung in die Programmierung](#page-0-0) unterlegte Karte: Google Maps Thomas Hinze

#### Entfernungstabelle innerdeutsche Direktflüge in km

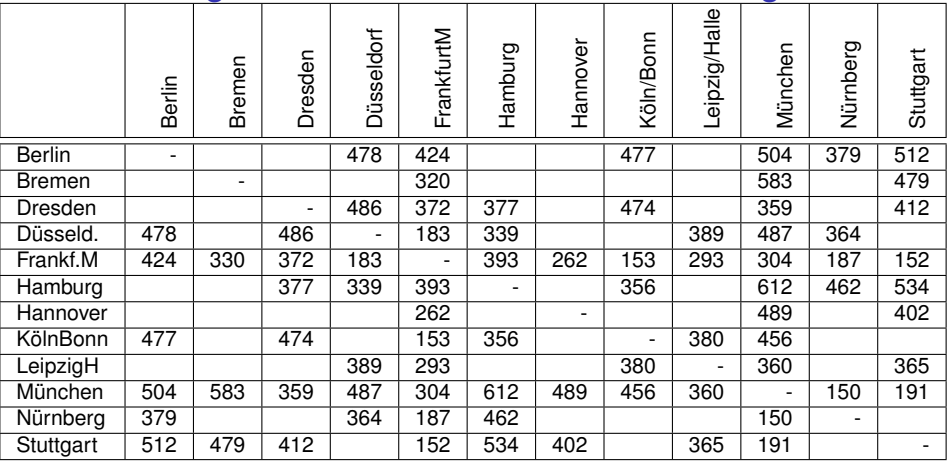

#### Entfernungstabelle innerdeutsche Direktflüge in km

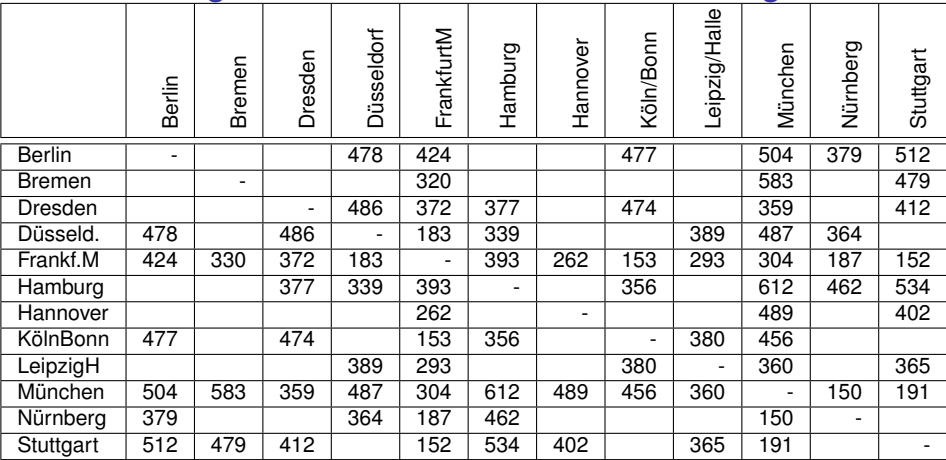

Von jedem Flughafen zu jedem Flughafen kürzesten Weg im Flugliniennetz bestimmen, auch über Umstiege. Beispiel: Von Dresden nach Bremen gibt es keine Direktverbindung, aber Bremen von Dresden aus via FrankfurtM mit innerdeutschen Linienflügen auf kürzestem Weg erreichbar

#### Bestimmen der kürzesten Wege im Flugliniennetz

flugverbindungen.c – Floyd-Warshall-Algorithmus

#include <stdio.h>

```
#define N 12 //Anzahl Flughaefen
#define INF 9999 //infinity: Entfernungsmasszahl wenn keine Direktverbindung
void findeKuerzesteVerbindung(int km[N][N]); //Funktionsprototyp Floyd-Warshall-Algorithmus
int main(void)
 int z, s;
 char flughafen[N][15] = {"Berlin" "Bremen", "Dresden", "Duesseldorf",
                           "FrankfurtM", "Hamburg", "Hannover", "KoelnBonn",
                          "LeipzigHalle", "Muenchen", "Nuernberg", "Stuttgart");
 int entfernung[N][N] = { { \theta, INF, INF, 478, 424, INF, INF, 477, INF, 504, 379, 512}, //Berlin
                          {INF, 0, INF, INF, 330, INF, INF, INF, INF, 583, INF, 479}, //Bremen
                          {INF, INF, 0, 486, 372, 377, INF, 474, INF, 359, INF, 412}, //Dresden
                          {478, INF, 486, 0, 183, 339, INF, INF, 389, 487, 364, INF}, //Duesseldorf
                          {424, 330, 372, 183, 0, 393, 262, 153, 293, 304, 187, 152}, //FrankfurtM
                          {INF, INF, 377, 339, 393, 0, INF, 356, INF, 612, 462, 534}, //Hamburg
                          {INF, INF, INF, INF, 262, INF, 0, INF, INF, 489, INF, 402}, //Hannover
                          {477, INF, 474, INF, 153, 356, INF, 0, 380, 456, INF, INF}, //KoelnBonn
                          {INF, INF, INF, 389, 293, INF, INF, 380, 0, 360, INF, 365}, //LeipzigHalle
                          {504, 583, 359, 487, 304, 612, 489, 456, 360, 0, 150, 191}, //Muenchen
                          [379, INF, INF, 364, 187, 462, INF, INF, INF, 150, 0, INF}, //Nuernberg
                          {512, 479, 412, INF, 152, 534, 402, INF, 365, 191, INF, 0} //Stuttgart
                        7:
```
findeKuerzesteVerbindung(entfernung); //Aktualisieren der Entfernungsmatrix mit den Minimalwerten

Initialisierung der Entfernungsmatrix und der Flughafennamensmatrix, Funktionsaufruf **findeKuerzesteVerbindung** zur Optimierung

#### Bestimmen der kürzesten Wege im Flugliniennetz

```
Flughäfen Berlin . . . Stuttgart per Indexwert 0 . . . 11 durchnummeriert
 void findeKuerzesteVerbindung(int km[N][N]) //Floyd-Warshall-Algorithmus
   int i, j, k;int a:
   for (k = 0; k < N; k++)for (i = 0; i < N; i++)for(i = 0; j < N; j++)a = km[i][k] + km[k][j];if (a < km[i][j])km[i][j] = a;
```
Alle Kanten *i* → *j* durchlaufen sowie alle Umwege über jeden Zwischenknoten *k* betrachtet. Ist die Entfernung von *i* nach *j* über *k* kürzer als die Direktverbindung, so wird die Matrix aktualisiert, also die eingetragene Entfernung durch die kürzere Entfernung ersetzt.

[Einführung in die Programmierung](#page-0-0) Thomas Hinze

return;

#### Bestimmen der kürzesten Wege im Flugliniennetz

Schleifenvariablen z: Zeile, s: Spalte durchlaufen die Felder

findeKuerzesteVerbindung(entfernung): //Aktualisieren der Entfernungsmatrix mit den Minimalwerten

```
printf("\\n|"); //Ausgabe Tabellenueberschrift
  for (z = 0: z < N: z++)for (s = 0: s < 5: s++)printf("%c", flughafen[z][s]);
    printf("I", flughafen[z]);
  ٦
  print(f("n");
  for (z = 0: z < N: z++) //formatierte Ausgabe der optimierten Entfernungsmatrix
    printf("%-13s|", flughafen[z]);
    for (s = 0; s < N; s++)printf("%4d |", entfernung[z][s]);
    print(f("n");
                                                         |Berli|Breme|Dresd|Duess|Frank|Hambu|Hanno|Koeln|Leipz|Muenc|Nuern|Stutt
                                           Berlin
                                                            \theta754
                                                                                   424
                                           Bremen
                                                          754
                                                                      702
                                                                            513
                                                                                   330
                                                                                         723
                                                                                               592
                                                                                                     483
                                                                                                            623
                                                                                                                  583
  return 0;
                                                                                                     474
                                           Dresden
                                                          796
                                                                702
                                                                        A486
                                                                                   372
                                                                                         377
                                                                                               634
                                                                                                           665
                                                                                                                  359
3
                                           Duesseldorf
                                                          478
                                                                513
                                                                      486
                                                                               \theta183
                                                                                         339
                                                                                               445
                                                                                                     336
                                                                                                            389
                                                                                                                  487
                                           FrankfurtM
                                                          424
                                                                330
                                                                      372
                                                                            183
                                                                                         393
                                                                                               262
                                                                                                     153
                                                                                                           293
                                                                                                                  304
                                                                723
                                                                      377
                                                                            339
                                           Hamburg
                                                          817
                                                                                   393
                                                                                               655
                                                                                                     356
                                                                                                            686
                                                                                                                  612
                                                          686
                                                                592
                                                                      634
                                                                            445
                                                                                                     415
                                          Hannover
                                                                                   262
                                                                                         655
                                                                                                 \theta555
                                                                                                                  489
                                           CoelnBonn
                                                          477
                                                                483
                                                                      474
                                                                            336
                                                                                   153
                                                                                         356
                                                                                               415
                                                                                                       \theta380
                                                                                                                  456
                                           LeipzigHalle
                                                          717
                                                                623
                                                                      665
                                                                            389
                                                                                   293
                                                                                         686
                                                                                               555
                                                                                                     380
                                                                                                              0
                                           Muenchen
                                                          504
                                                                583
                                                                      359
                                                                            487
                                                                                   304
                                                                                         612
                                                                                                     456
                                                                                                            360
                                           Nuernberg
                                                          379
                                                              |517509
                                                                            364
                                                                                   187
                                                                                         462
                                                                                               449
                                                                                                     340
                                                                                                            480
                                                                                                                  150
                                                                            335
```
Formatierte Ausgabe der optimierten Entfernungsmatrix im zweiten Teil der **main**-Funktion

  | 

Stuttgart

#### [Einführung in die Programmierung](#page-0-0) Thomas Hinze

## Datensatz zur Bündelung zusammengehöriger Daten

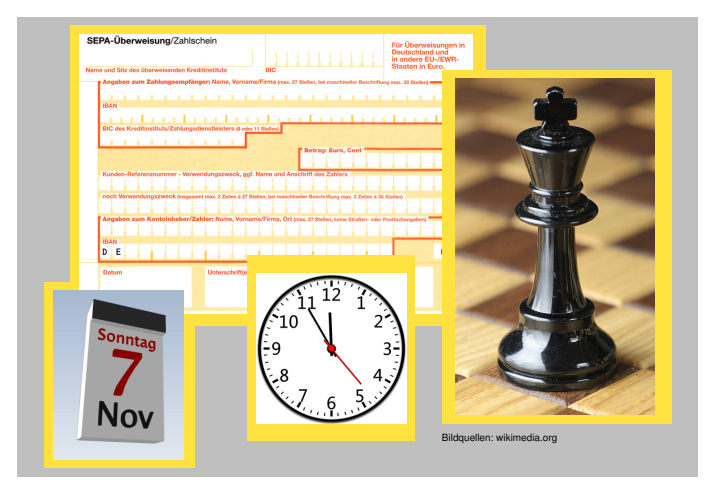

Ein Datensatz erfasst alle Daten zur Beschreibung eines Sachverhalts oder eines Gegenstands

<span id="page-50-0"></span>

#### Allgemeiner Aufbau eines Datensatzes

Ein **Datensatz** besteht üblicherweise aus mehreren *Komponenten*. Durch die Komponenten, die auch ihrerseits wieder aus weiteren Komponenten zusammengesetzt sein dürfen, erhält ein Datensatz seine *feste Struktur*. Diese Struktur ist der Rahmen zur Datenerfassung. Die Datenwerte aller Komponenten liefern eine vollständige Datensatzbelegung.

#### **Beispiele für Datensatzstrukturen und ihre Komponenten**

- Uhrzeit: Stunde, Minute, Sekunde
- Kalenderdatum: Tag, Monat, Jahr

#### Allgemeiner Aufbau eines Datensatzes

Ein **Datensatz** besteht üblicherweise aus mehreren *Komponenten*. Durch die Komponenten, die auch ihrerseits wieder aus weiteren Komponenten zusammengesetzt sein dürfen, erhält ein Datensatz seine *feste Struktur*. Diese Struktur ist der Rahmen zur Datenerfassung. Die Datenwerte aller Komponenten liefern eine vollständige Datensatzbelegung.

#### **Beispiele für Datensatzstrukturen und ihre Komponenten**

- Uhrzeit: Stunde, Minute, Sekunde
- Kalenderdatum: Tag, Monat, Jahr
- Überweisungsträger: Empfänger, Empfängerkonto IBAN, BIC, Überweisungsbetrag, Währung, Verwendungszweck, Kontoinhaber IBAN, *Kalenderdatum*, Autorisierungsvermerk

#### Allgemeiner Aufbau eines Datensatzes

Ein **Datensatz** besteht üblicherweise aus mehreren *Komponenten*. Durch die Komponenten, die auch ihrerseits wieder aus weiteren Komponenten zusammengesetzt sein dürfen, erhält ein Datensatz seine *feste Struktur*. Diese Struktur ist der Rahmen zur Datenerfassung. Die Datenwerte aller Komponenten liefern eine vollständige Datensatzbelegung.

#### **Beispiele für Datensatzstrukturen und ihre Komponenten**

- Uhrzeit: Stunde, Minute, Sekunde
- Kalenderdatum: Tag, Monat, Jahr
- Überweisungsträger: Empfänger, Empfängerkonto IBAN, BIC, Überweisungsbetrag, Währung, Verwendungszweck, Kontoinhaber IBAN, *Kalenderdatum*, Autorisierungsvermerk
- Schachfigur: Figurart (Bauer, ..., Turm), Farbe (schwarz, weiß), Position auf dem Schachbrett (x, y), geschlagen (ja, nein)

#### Datensatzstrukturen in C anlegen **struct <Name> { <Typ> <Komponentenname\_1>; //Komponente\_1** . . . **<Typ> <Komponentenname\_n>; //Komponente\_n };**

• **struct <Name>** bildet einen selbstdefinierten *Datentyp*

#### Datensatzstrukturen in C anlegen **struct <Name> { <Typ> <Komponentenname\_1>; //Komponente\_1** . . . **<Typ> <Komponentenname\_n>; //Komponente\_n };**

- **struct <Name>** bildet einen selbstdefinierten *Datentyp*
- Im Quelltext deklariert man Datensatzstrukturen meist *global*, also unmittelbar hinter dem Präprozessorteil und *vor* den eigenen Funktionen.

#### Datensatzstrukturen in C anlegen **struct <Name> { <Typ> <Komponentenname\_1>; //Komponente\_1** . . . **<Typ> <Komponentenname\_n>; //Komponente\_n };**

- **struct <Name>** bildet einen selbstdefinierten *Datentyp*
- Im Quelltext deklariert man Datensatzstrukturen meist *global*, also unmittelbar hinter dem Präprozessorteil und *vor* den eigenen Funktionen.
- Jede *Komponente* innerhalb der Struktur wird beschrieben durch ihren *Typ* und einen selbstgewählten *Komponentennamen*.

#### Datensatzstrukturen in C anlegen **struct <Name> { <Typ> <Komponentenname\_1>; //Komponente\_1** . . . **<Typ> <Komponentenname\_n>; //Komponente\_n };**

- **struct <Name>** bildet einen selbstdefinierten *Datentyp*
- Im Quelltext deklariert man Datensatzstrukturen meist *global*, also unmittelbar hinter dem Präprozessorteil und *vor* den eigenen Funktionen.
- Jede *Komponente* innerhalb der Struktur wird beschrieben durch ihren *Typ* und einen selbstgewählten *Komponentennamen*.
- Eine Struktur darf ihrerseits Komponente in einer anderen Struktur sein (beliebig, aber endlich tief *schachtelbar*).

## Struktur für Weckzeit anlegen, initialisieren, auslesen

weckzeit.c

```
#include <stdio.h>
```

```
struct TUhrzeit
 int stunde;
                   1/0...23int minute:
                   1/0...59int sekunde; //0...59char zeitzone[5]; //z.B. "GMT" oder "MEZ"
                   //Semikolon am Ende nicht vergessen!
};
                                                      Meine Weckzeit: 7 : 30 :
                                                                               0 (MEZ
int main(void)
 struct TUhrzeit myalarm = \{7, 30, 0, "MEZ"\};
 printf("Meine Weckzeit: %2d : %2d : %2d (%s)\n",
        myalarm.stunde, myalarm.minute, myalarm.sekunde, myalarm.zeitzone);
 return 0:
```
- **struct TUhrzeit myalarm = {7, 30, 0, "MEZ"};** legt Variable **myalarm** vom Typ **struct TUhrzeit** an.
- Komponenten werden in der Reihenfolge, wie sie in der Struktur definiert sind, mit Werten belegt.

## Struktur für Weckzeit anlegen, initialisieren, auslesen

weckzeit.c

```
#include <stdio.h>
```

```
struct TUhrzeit
 int stunde;
                   1/0...231/0...59int minute:
 int sekunde; //0...59char zeitzone[5]; //z.B. "GMT" oder "MEZ"
                   //Semikolon am Ende nicht vergessen!
};
                                                      Meine Weckzeit: 7 : 30 :
                                                                               0 (MEZ
int main(void)
 struct TUhrzeit myalarm = \{7, 30, 0, "MEZ"\};
 printf("Meine Weckzeit: %2d : %2d : %2d (%s)\n",
        myalarm.stunde, myalarm.minute, myalarm.sekunde, myalarm.zeitzone);
 return 0:
```
- Punktoperator **.** erlaubt lesenden wie schreibenden Zugriff auf die Komponenten.
- Beispielsweise ändert eine zusätzliche Programmzeile **myalarm.minute = 15;** den entsprechenden Eintrag.

#### Schachfiguren auf Spielfeld platzieren und bewegen

Programmierprojekt, das Felder und Strukturen kombiniert

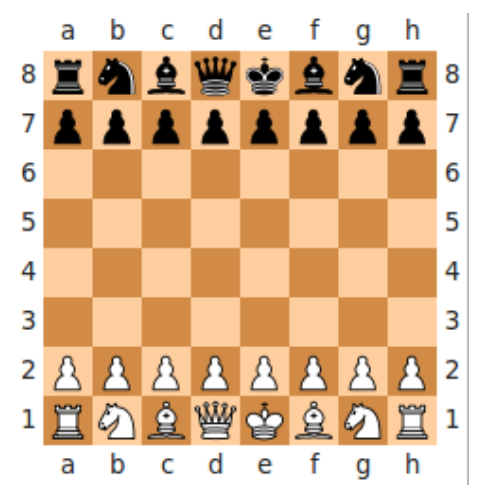

www.wikipedia.de

#### Datenstruktur einer Schachfigur

```
struct TSchachfigur
                         //Datentyp TSchachfigur definieren
  char figur:
                         //'B': Bauer, 'D': Dame, 'K': Koenig, 'L': Laeufer, 'S': Springer, 'T': Turm
                       1/0: schwarz, 1: weiss
  unsigned char sw:
  unsigned char posx; //1: a, ..., 8: hunsigned char posv: 1/1...8unsigned char sichtbar: //0: nein. 1: ja
\ddot{\ }:
```
#### **Komponenten**

- **char figur 'B'** Bauer, **'D'** Dame, **'K'** König, **'L'** Läufer, **'S'** Springer, **'T'** Turm
- **unsigned char sw 0** schwarz, **1** weiß
- $\bullet$  unsigned char  $posx 1 a$ ,  $2 b$ ,  $8 h$
- **unsigned char posy 1**, **2**, . . ., **8**
- **unsigned char sichtbar 0** nein (Figur geschlagen), **1** ja

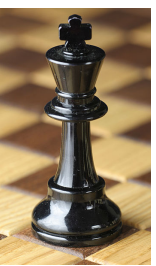

## Feld von Schachfiguren

- Zum Schachspiel gehören insgesamt *32 Figuren*.
- Wir wollen alle diese Figuren jeweils als Datensatzbelegungen im Programm speichern.
- Dazu bietet es sich an, ein *Feld von Schachfiguren* anzulegen **struct TSchachfigur figuren[32]**

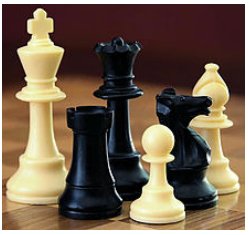

## Feld von Schachfiguren

- Zum Schachspiel gehören insgesamt *32 Figuren*.
- Wir wollen alle diese Figuren jeweils als Datensatzbelegungen im Programm speichern.
- Dazu bietet es sich an, ein *Feld von Schachfiguren* anzulegen **struct TSchachfigur figuren[32]**
- Das Feld beherbergt alle 32 Figuren und wird mit den Daten der *Schachgrundstellung* initialisiert.
- Dies geschieht gleich beim Anlegen des Feldes in der **main**-Funktion.

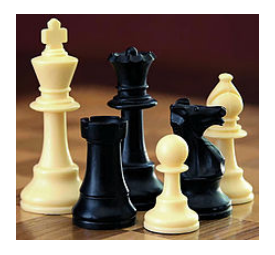

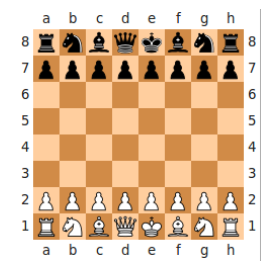

#### Feld der Schachfiguren initialisieren

schachzuege2.c – Anfangsteil der main-Funktion

```
int main(void)
  struct TSchachfigur figuren[32] = { \{T, 1, 1, 1, 1\}, //weisser Turm a1
                                        { 'S', 1, 2, 1, 1 }, //weisser Springer b1
                                        {'}L', 1, 3, 1, 1, 1, 1 //weisser Laeufer c1
                                        {'D', 1, 4, 1, 1}, //weisse Dame d1
                                        {'K', 1, 5, 1, 1}, //weisser Koenig e1
                                        {'L', 1, 6, 1, 1}, //weisser Laeufer f1
                                            , 1, 7, 1, 1}, //weisser Springer g1
                                        { 'T', 1, 8, 1, 1 }, // we is ser Turn h1{'B', 1, 1, 2, 1}, {'B', 1, 2, 2, 1}, //weisse Bauern a2, b2
                                        ['B', 1, 3, 2, 1], ['B', 1, 4, 2, 1], //weisse Bauern c2, d2
                                        {^{\prime}B^{\prime}}, 1, 5, 2, 1}, {^{\prime}B^{\prime}}, 1, 6, 2, 1}, //weisse Bauern e2, f2
                                        {'B', 1, 7, 2, 1}, {'B', 1, 8, 2, 1}, //weisse Bauern g2, h2
                                            0.1.8.1}, //schwarzer Turm a8
                                        {'S', 0, 2, 8, 1}, //schwarzer Springer b8
                                        {'L', 0, 3, 8, 1}, //schwarzer Laeufer c8
                                        {'D', 0, 4, 8, 1}, //schwarze Dame d8
                                            \{0, 5, 8, 1\}, //schwarzer Koenig e8
                                        {'L', 0, 6, 8, 1}, //schwarzer Laeufer f8
                                        {S', 0, 7, 8, 1}, //schwarzer Springer g8, 0, 8, 8, 1}, //schwarzer Turm h8
                                        {^{\prime}B'}, 0, 1, 7, 1}, {^{\prime}B'}, 0, 2, 7, 1}, //schwarze Bauern a7, b7
                                        {'B', 0, 3, 7, 1}, {'B', 0, 4, 7, 1}, //schwarze Bauern c7, d7
                                        {'B', 0, 5, 7, 1}, {'B', 0, 6, 7, 1}, //schwarze Bauern e7, f7
                                        {'B', 0, 7, 7, 1}, {'B', 0, 8, 7, 1}, //weisse Bauern g7, h7
                                      1:
```
zeichneSchachbrett(figuren); //Anfangsaufstellung der Figuren

#### Schachbrett zeichnen und Schachfigurenfeld auslesen

schachzuege2.c – Funktion zeichneSchachbrett

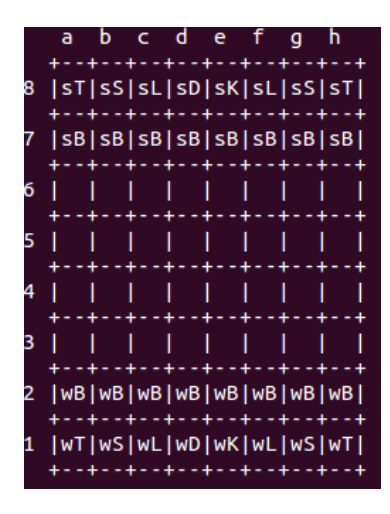

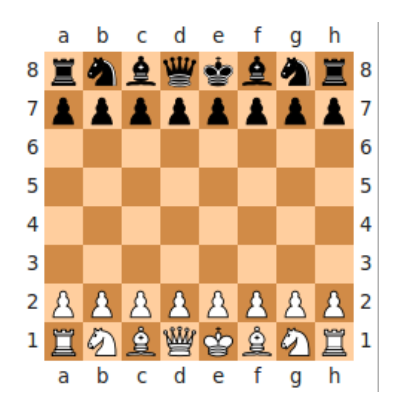

#### Schachbrett zeichnen und Schachfigurenfeld auslesen

#### schachzuege2.c – Funktion zeichneSchachbrett

```
void zeichneSchachbrett(struct TSchachfigur objekte[])
                  int z; //Zeile
                  int s: //Spalte
                  int i:
                  char color:
                  char stein;
                  printf("\\n a b c d e f q h\\n + - + - + - + - + - + - + - + - + - + + - + \{n"\})for(z = 8: z > 0: z--)printf("M1d", z):for(s = 1; s <= 8; s++)color = " "stein = ! !for (i = 0; i < 32; i++) //sichtbarer Spielstein an der Position (z, s)?
                       if ((objekte[i].posy == z) && (objekte[i].posx == s) && (objekte[i].sichtbar))stein = objekte[i].figure;if (objekte[i].sw)
                           color = 'w': // weighselse
                           color = 's'; //schwarzprintf("|%c%c", color, stein);
                    printf("|\n +--+--+--+--+--+--+--+--+\n"):
                  ٦
                  return:
Einführung in die Programmierung Thomas Hinze
```
## Einen Schachzug ausführen

Weiß beginnt und zieht Bauer e2 nach e4 ("Italienische Eröffnung")

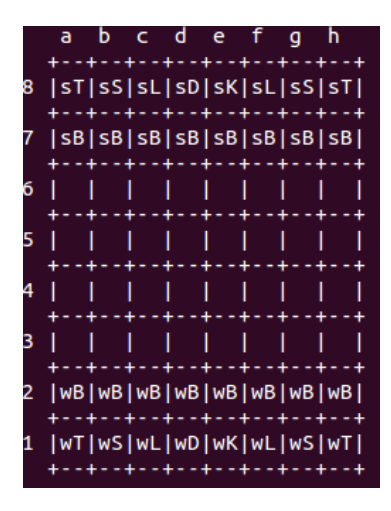

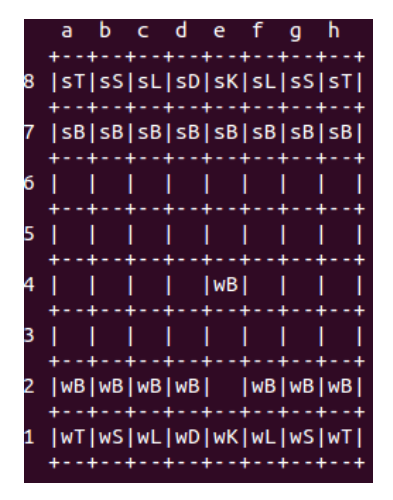

## Einen Schachzug ausführen

#### schachzuege2.c – Funktion ziehe

```
void ziehe(struct TSchachfigur s[], unsigned char vonx, unsigned char vony, unsigned char nachx, unsigned char nachy)
 int i:
  char c:
  if ((\text{vonz} > 0) && (\text{vonz} < 9) && (\text{vony} > 0) && (\text{vony} < 9) && (\text{nachx} > 0) && (\text{nachx} < 9) && (\text{nachx} > 0) && (\text{nachx} < 9)for (i = 0; i < 32; i++) //Falls eine Figur auf Zielposition steht, dann schlagen, also unsichtbar schalten
      if ((s[i].posx == nachx) && (s[i].posy == nachy) && (s[i].sichtbar))
        s[i].sichtbar = 0:
      ٦
    for (i = 0; i < 32; i++) //Zug ausfuehren. Es erfolgt keine Ueberpruefung auf Einhaltung der Schach-Zugregeln
      if ((s[i].posx == vonx) & (s[i].posy == vony) & (s[i].sichtbar))s[i].posx = nachx:
        s[i].posv = nachv:zeichne<code>Schachbrett(s):</code>
  printf("\n<Taste>\n\n"); scanf("%c", &c);
  return;
```
#### Keine Überprüfung auf Einhaltung der Zugregeln. **ziehe(figuren, 5, 2, 5, 4);** für Zug e2 nach e4

### Schachspielsimulation – Italienische Eröffnung

schachzuege2.c – Endteil der main-Funktion

zeichneSchachbrett(figuren): //Anfangsaufstellung der Figuren //Italienische Eroeffnung

```
ziehe(figuren, 5,2, 5,4); //weiss beginnt und zieht Bauer e2 nach e4
ziehe(figuren, 5,7, 5,5); //schwarz zieht Bauer e7 nach e5
ziehe(figuren, 7,1, 6,3); //weiss zieht Springer g1 nach f3
ziehe(figuren, 2,8, 3,6); //schwarz zieht Springer b8 nach c6
ziehe(figuren, 6,1, 3,4); //weiss zieht Laeufer f1 nach c4
ziehe(figuren. 6.8. 3.5): //schwarz zieht Laeufer f8 nach c5
return 0:
```
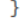

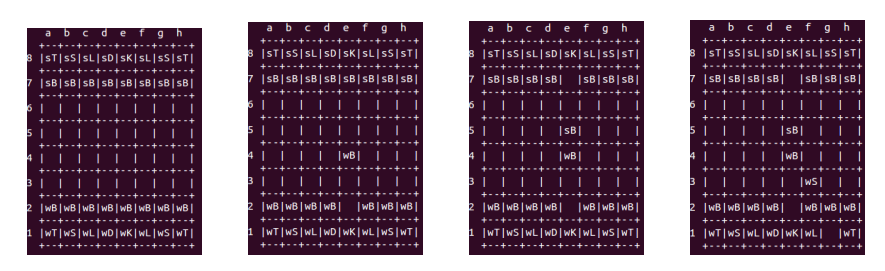

<span id="page-69-0"></span>

weiß zieht *e*2 → *e*4 schwarz zieht *e*7 → *e*5 weiß zieht *g*1 → *f*3 schwarz zieht *b*8 → *c*6